# **DAFTAR ISI**

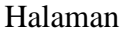

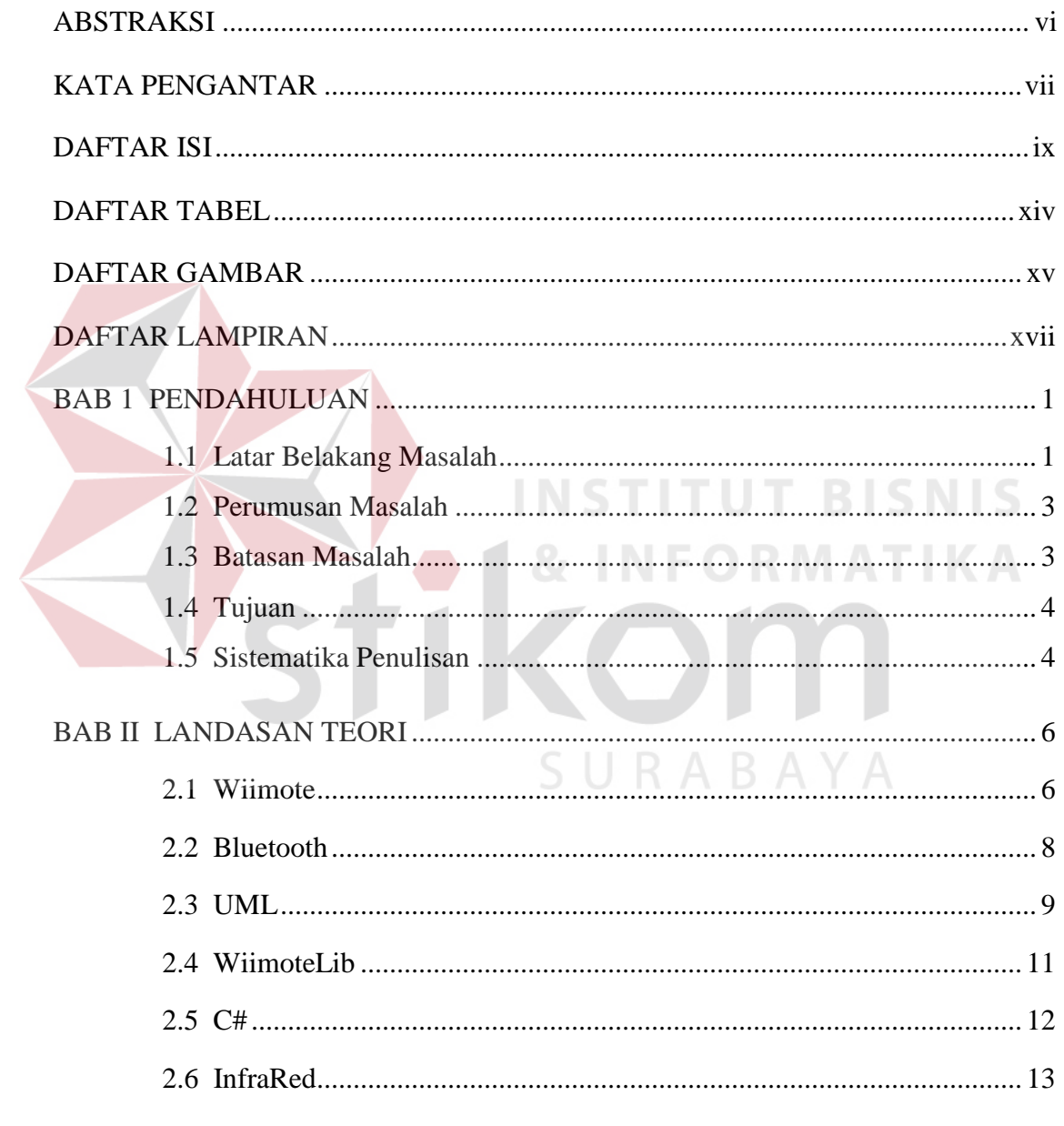

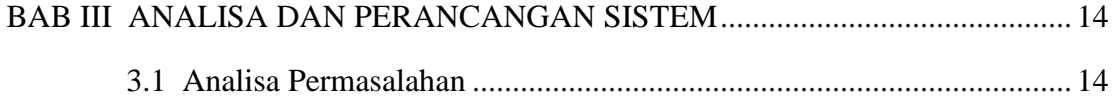

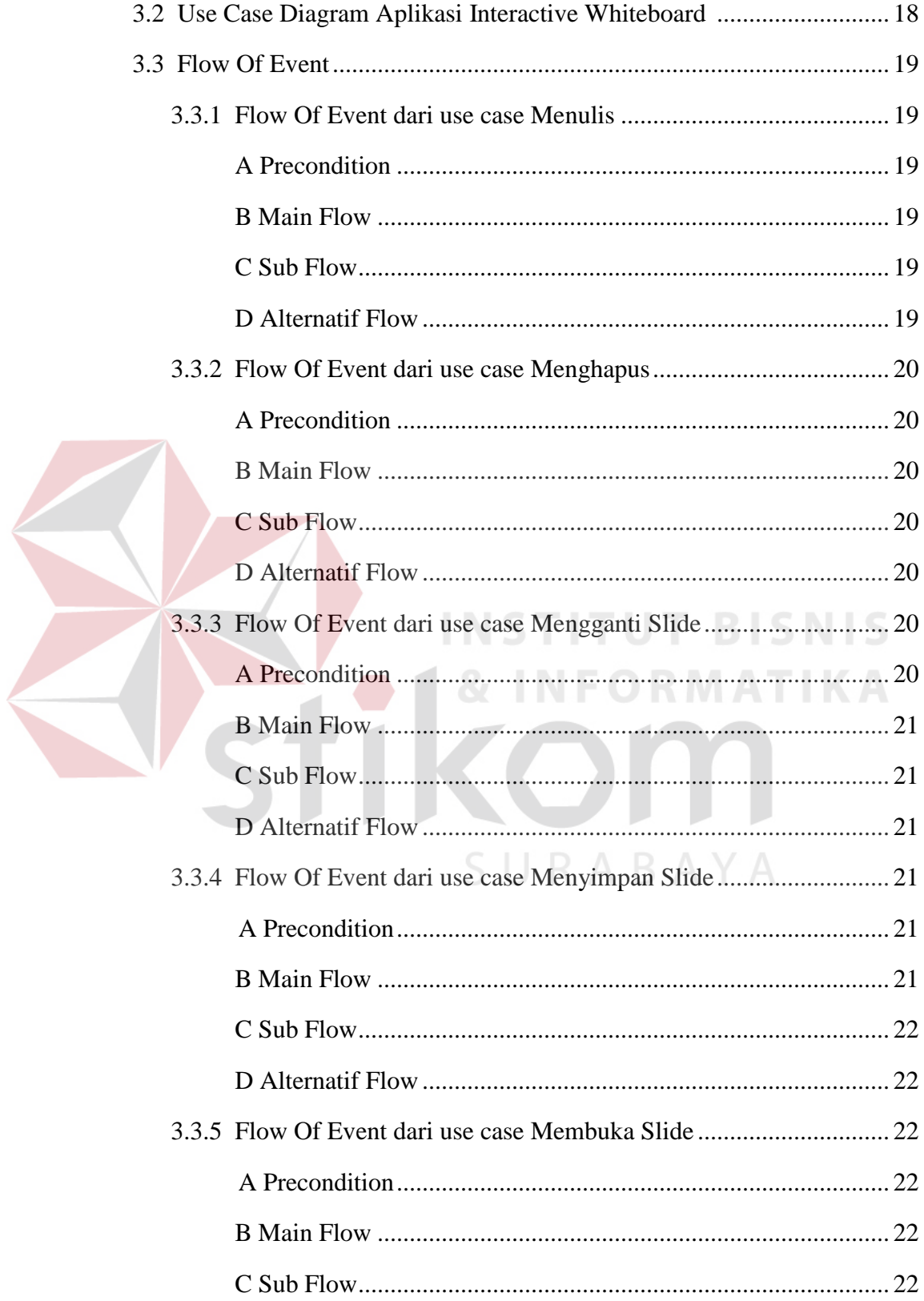

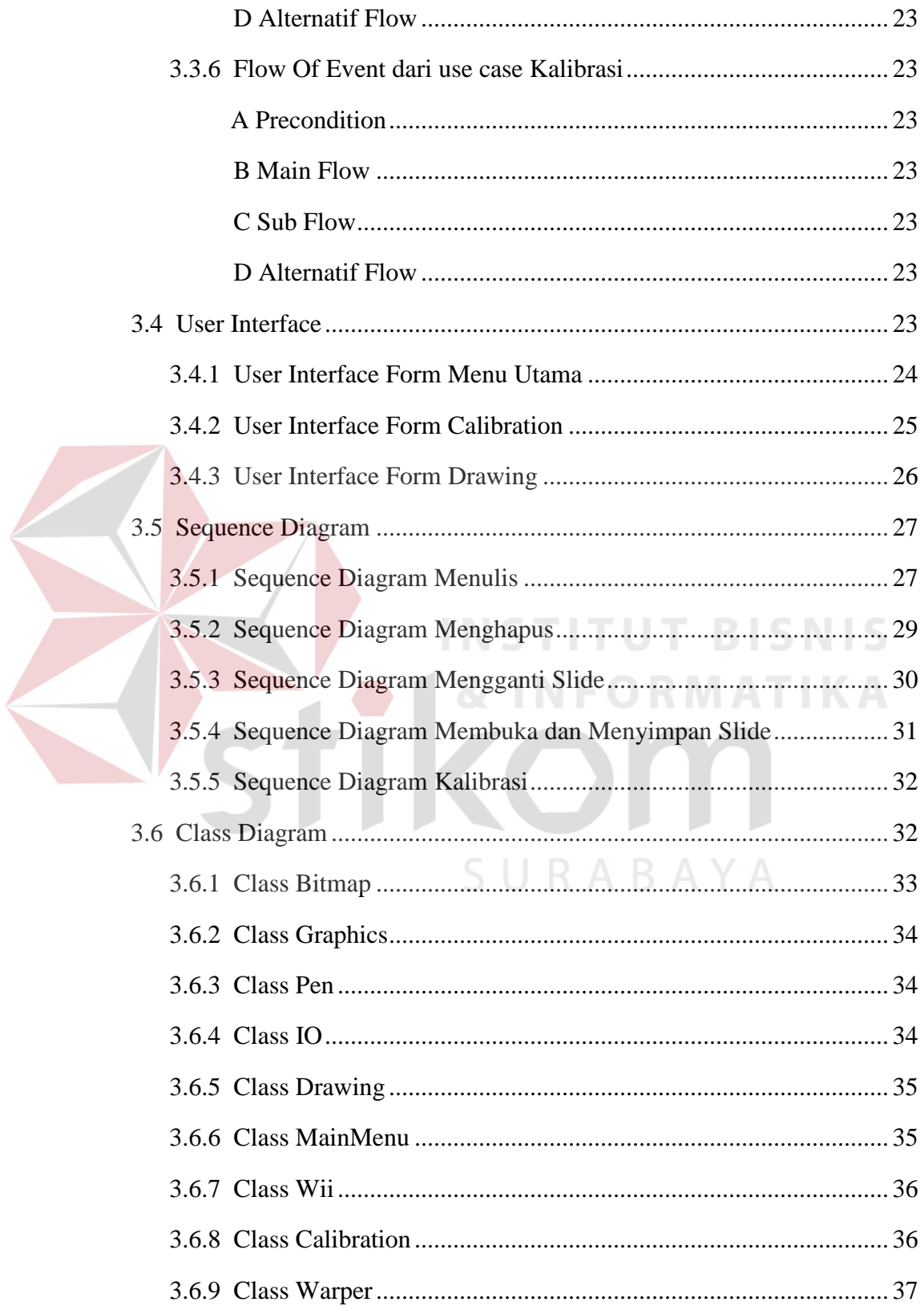

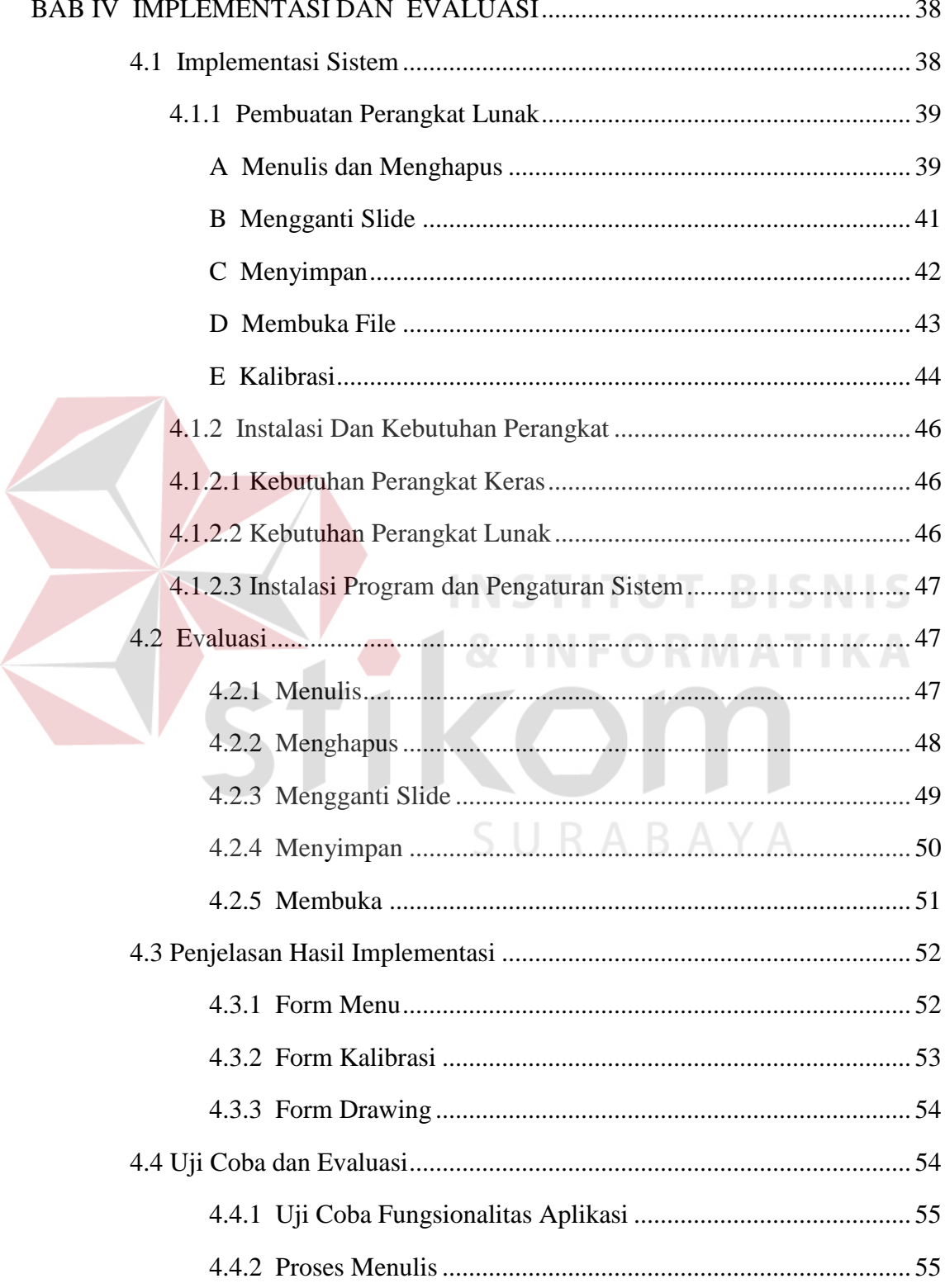

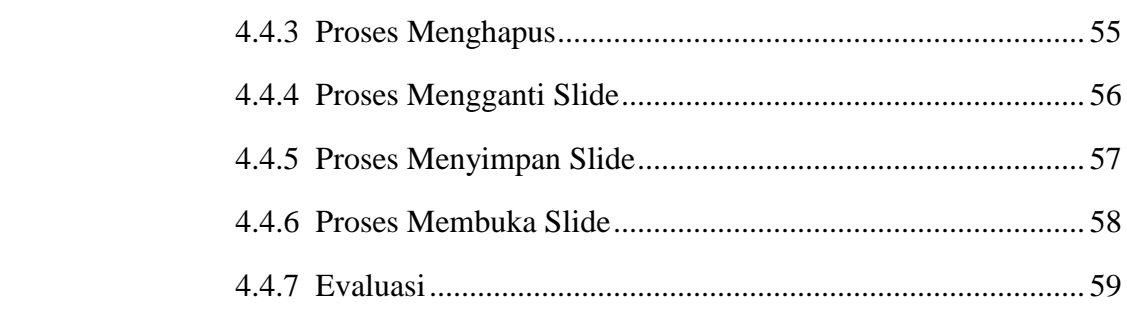

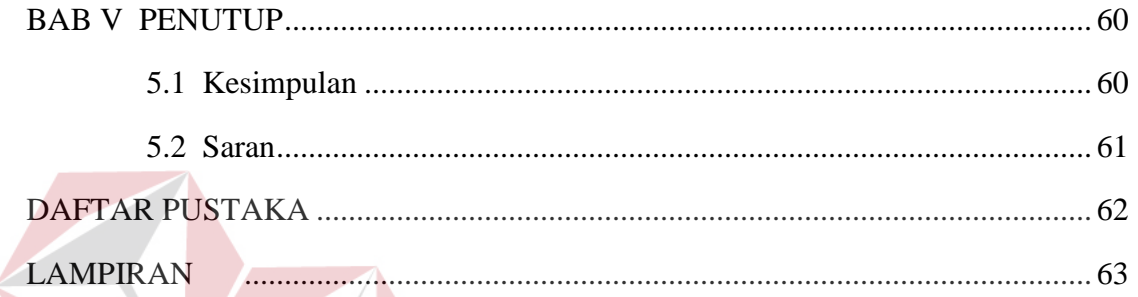

# **INSTITUT BISNIS & INFORMATIKA** K SURABAYA

## **DAFTAR TABEL**

Halaman

Table 3.1 Hasil Evaluasi Aplikasi Interactive Whiteboard .................................... 51

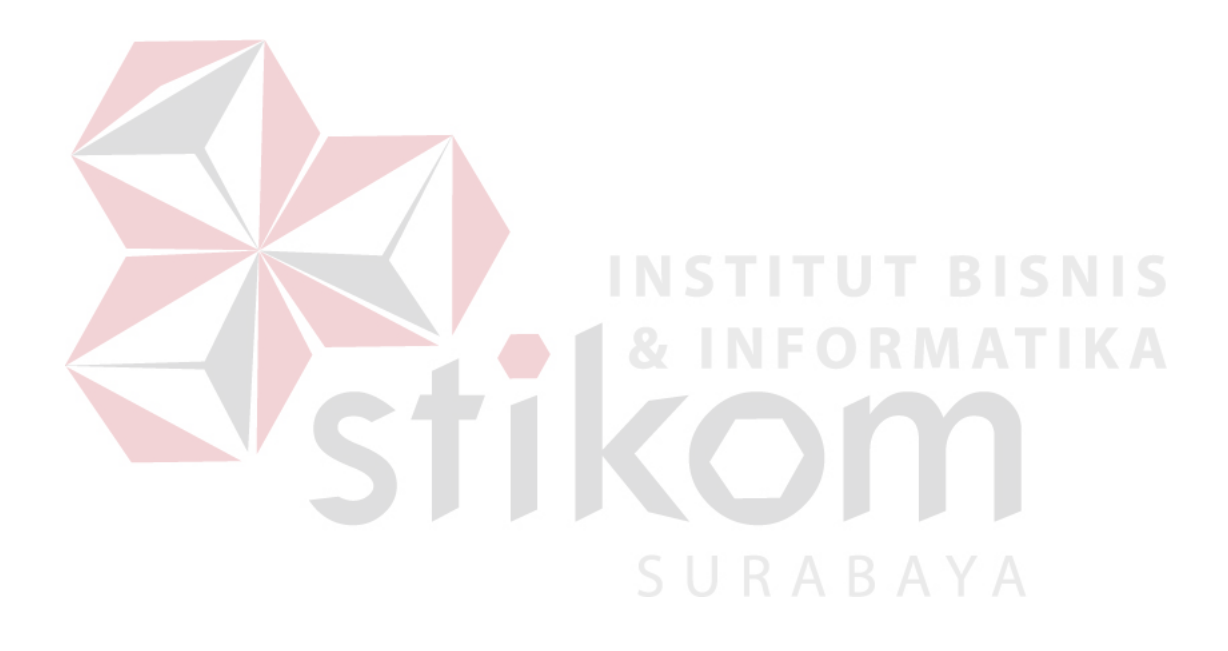

# **DAFTAR GAMBAR**

#### Halaman

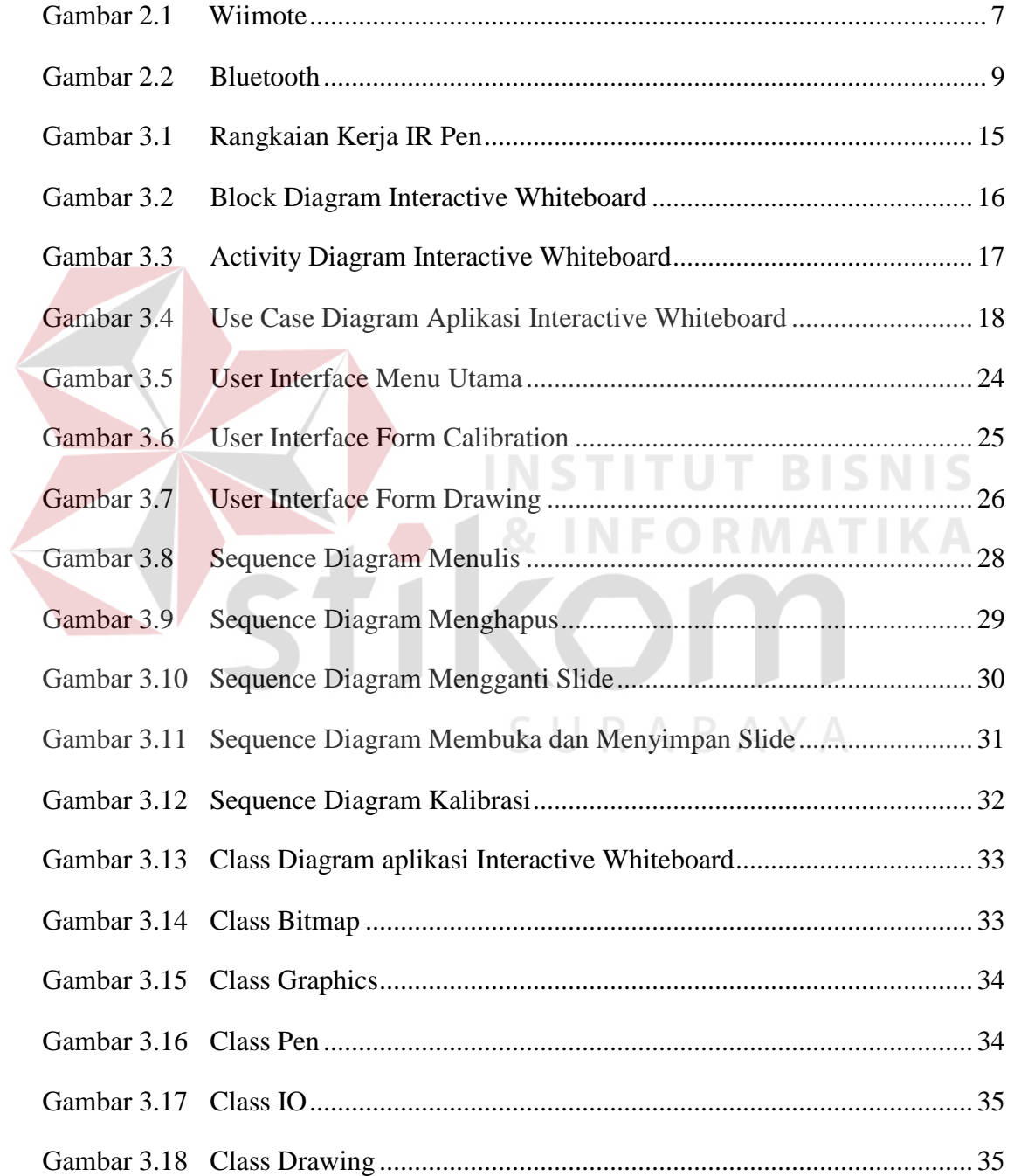

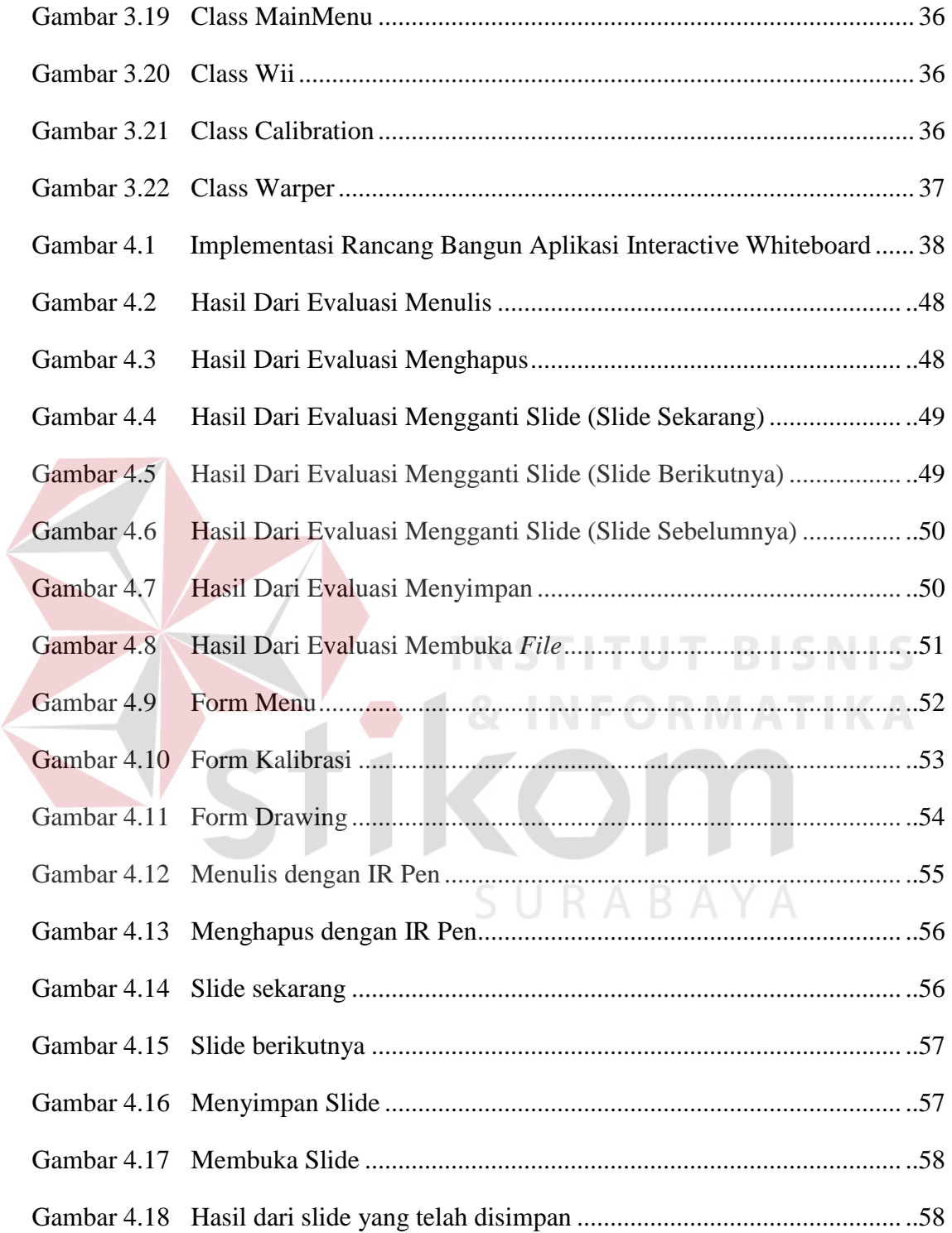

## **DAFTAR LAMPIRAN**

#### Halaman

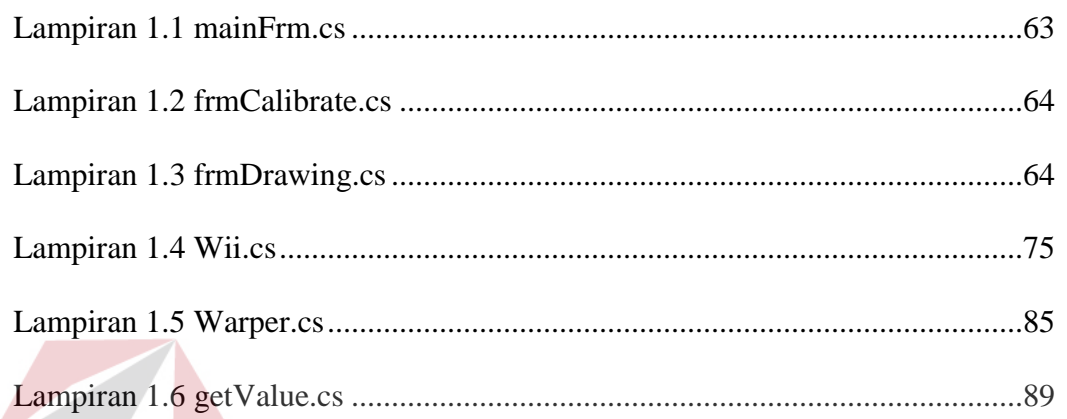

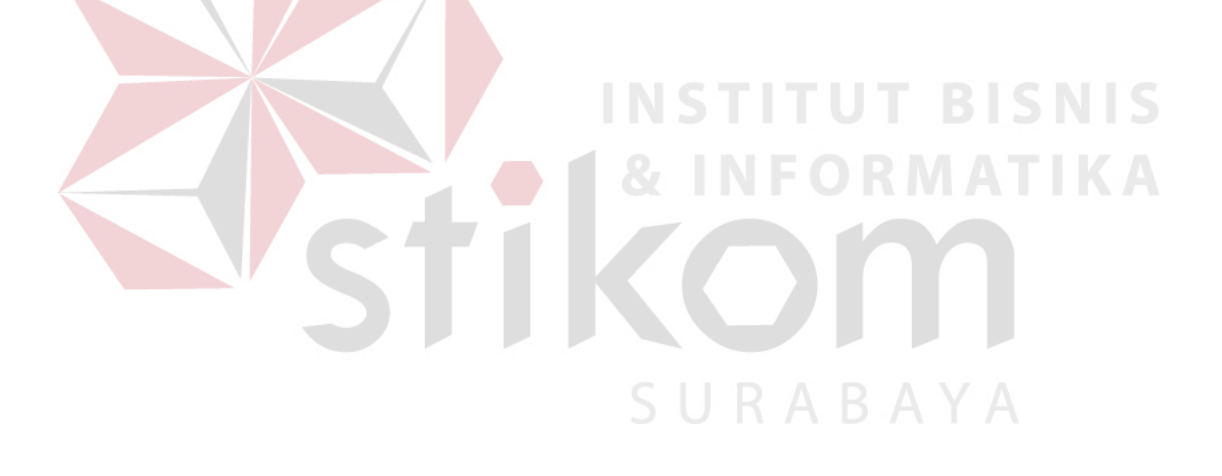